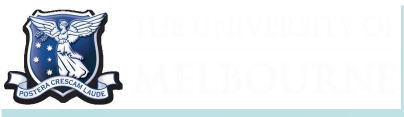

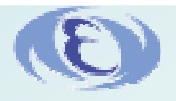

#### **Belle Monte-Carlo production on the Amazon EC2 cloud**

#### Martin Sevior, Tom Fifield (University of Melbourne)Nobuhiko Katayama (KEK)

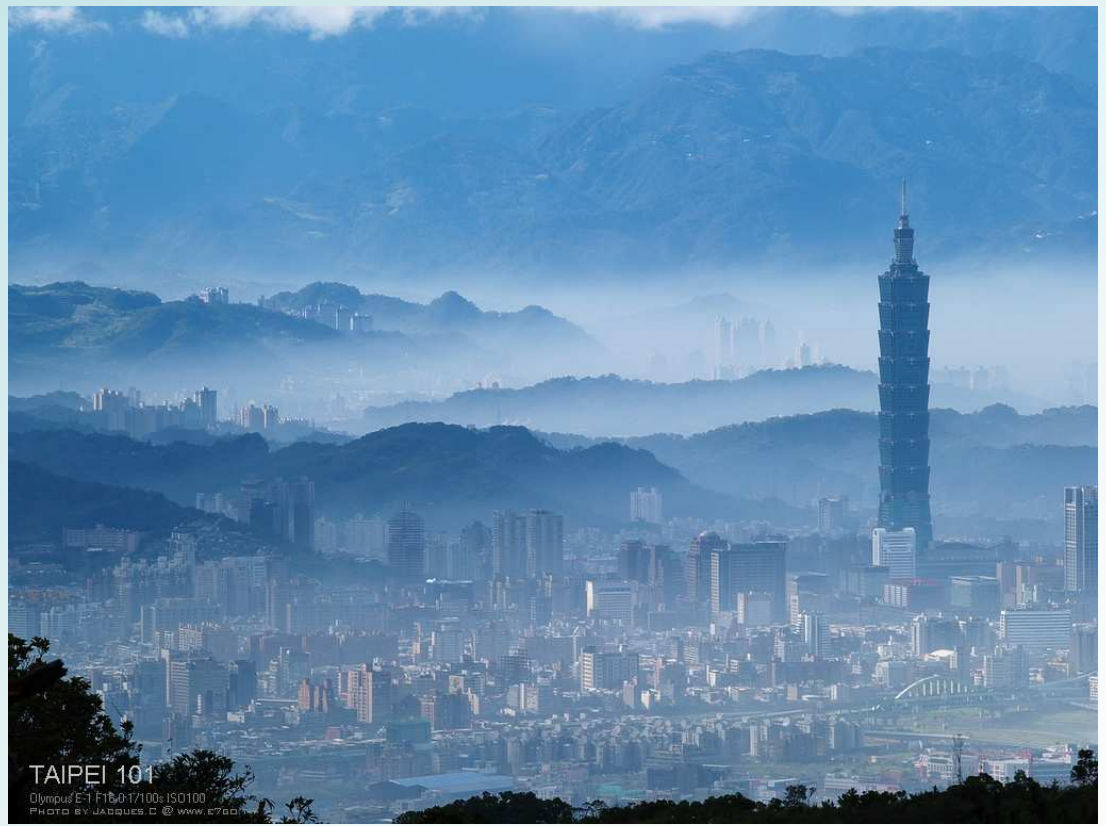

**ISGC Symposium,** 21 – 23 April 2009 Taipei, Taiwan

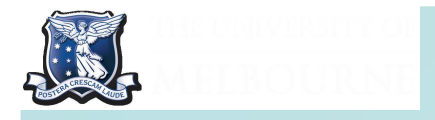

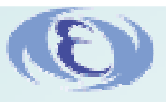

### **Outline**

- ■Computing Requirements of SuperBelle
- **Nalue Weighted Output**
- Commercial Cloud Computing EC2
- ■Belle MC production
- ■■ Implementation of Belle MC on Amazon EC2
- ■Benchmarks + Costs of Belle MC on EC2

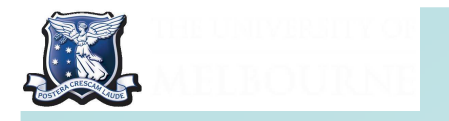

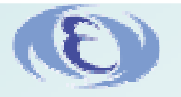

#### Expected Luminosity

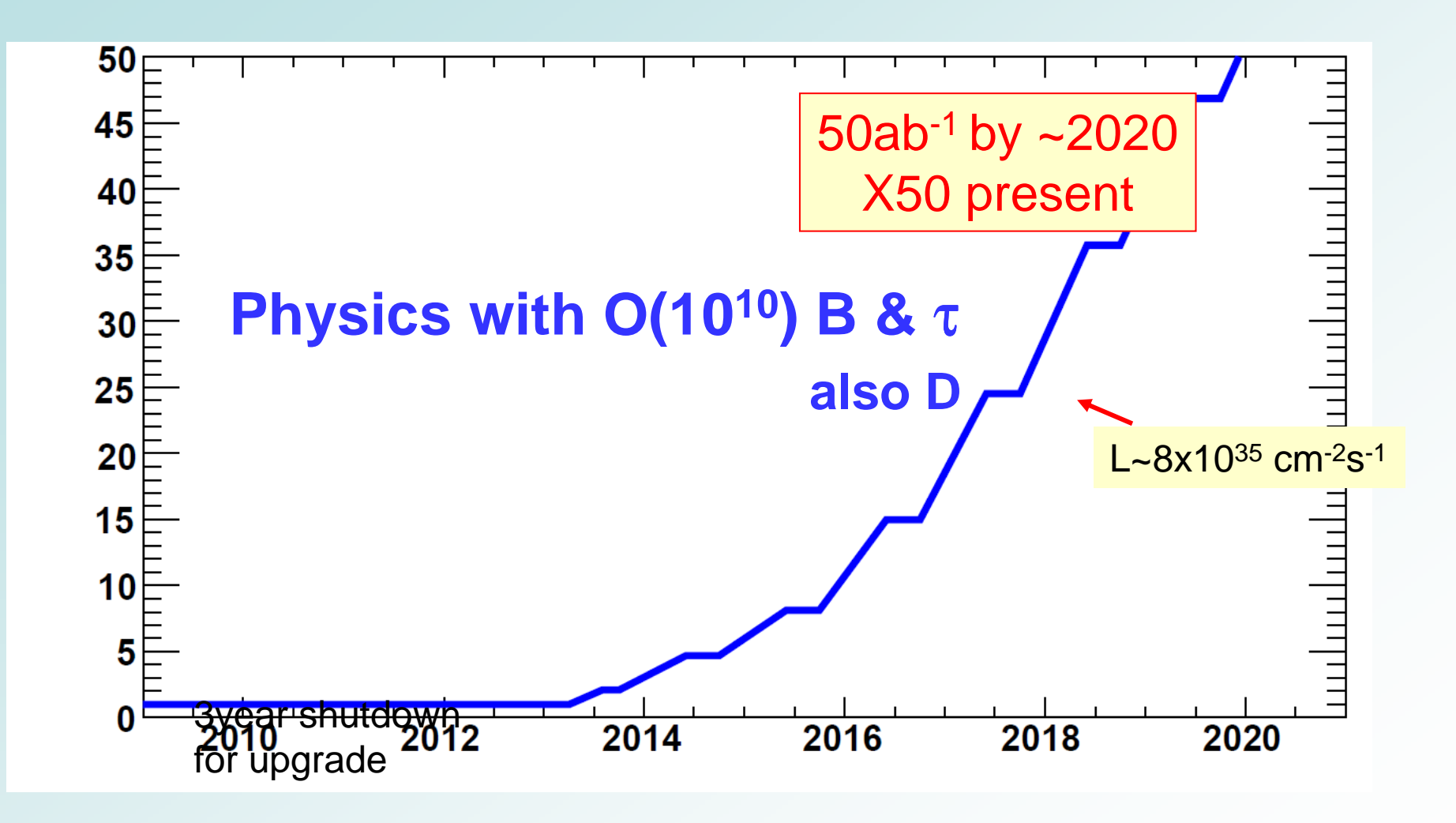

3

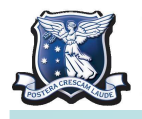

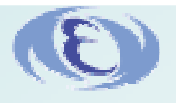

# Current KEKB Computer System

Data size  $\sim$  1 ab<sup>-1</sup>

New KEK Computer System has 4000 CPU cores

# Storage ~ 2 PetaBytesSuperBelle Requirements

Initial rate of 2x10 $35$  cm<sup>2</sup>sec<sup>-1</sup>=> 4 ab<sup>-1</sup> /year

Design rate of 8x10 $^{35}$  cm<sup>2</sup>sec<sup>-1</sup>=> 16 ab<sup>-1</sup> /year

CPU Estimate 10 – 40 times current depending on reprocessing rate

 ${\rm So}~4$ x10 $^4$   $-$  1.2x10 $^5$  CPU cores

Storage 15 PB in 2013, rising to 60 PB/year after 2016

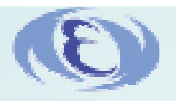

# **ED**"Cloud Computing"

Cloud Computing has captured market interest

Cloud computing makes large scale computing resources available on a commercial basis

A simple SOAP request creates a "virtual computer"instance with which onecan compute as they wish

Internet Companies have massive facilities and scale,order of magnitude larger than HEP

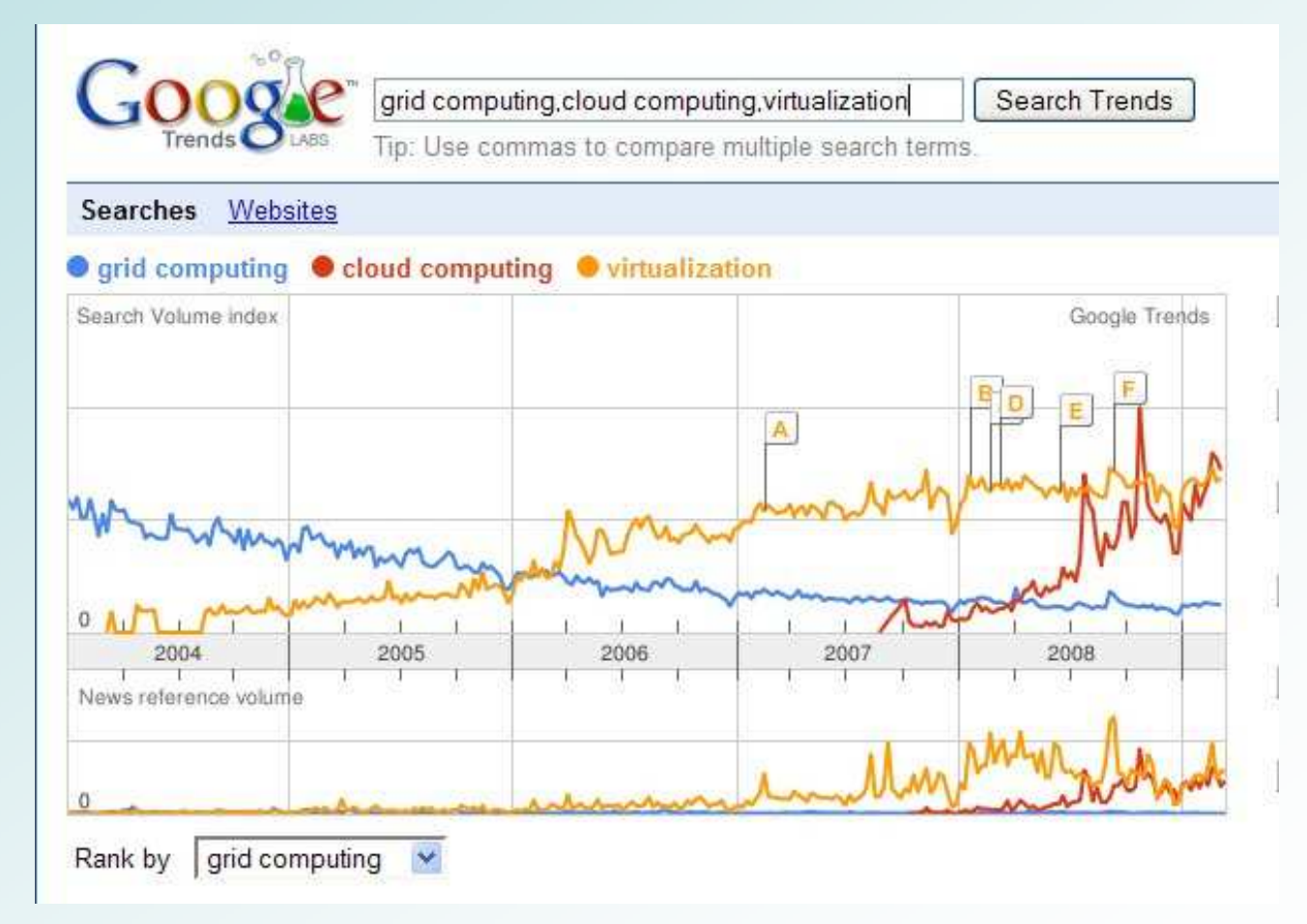

 M. Sevior, T. Fifield, N. Katayama – ISCG Symposium 20095Can we use Cloud Computing to reduce the TCO of the SuperBelleComputing?

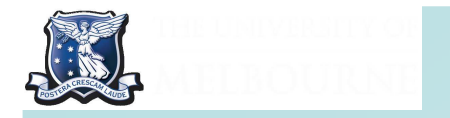

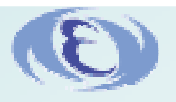

#### Cloud Computing

Internet companies have established a Business based on CPU power on demand, one could imagine that they could provide the compute and storage we need at a lower cost than dedicated facilities.

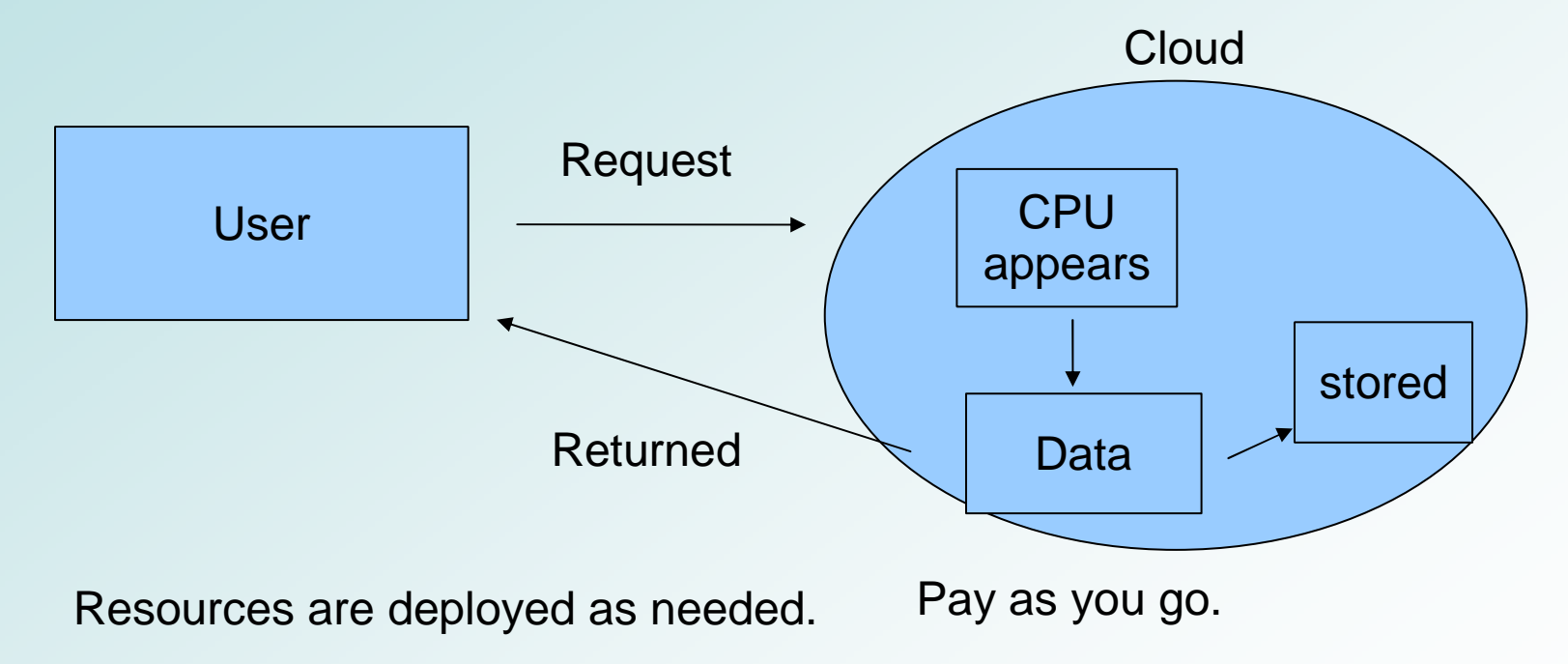

MC Production is a large fraction of HEP CPU - seems suited to Cloud

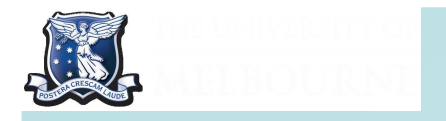

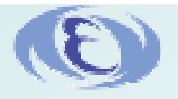

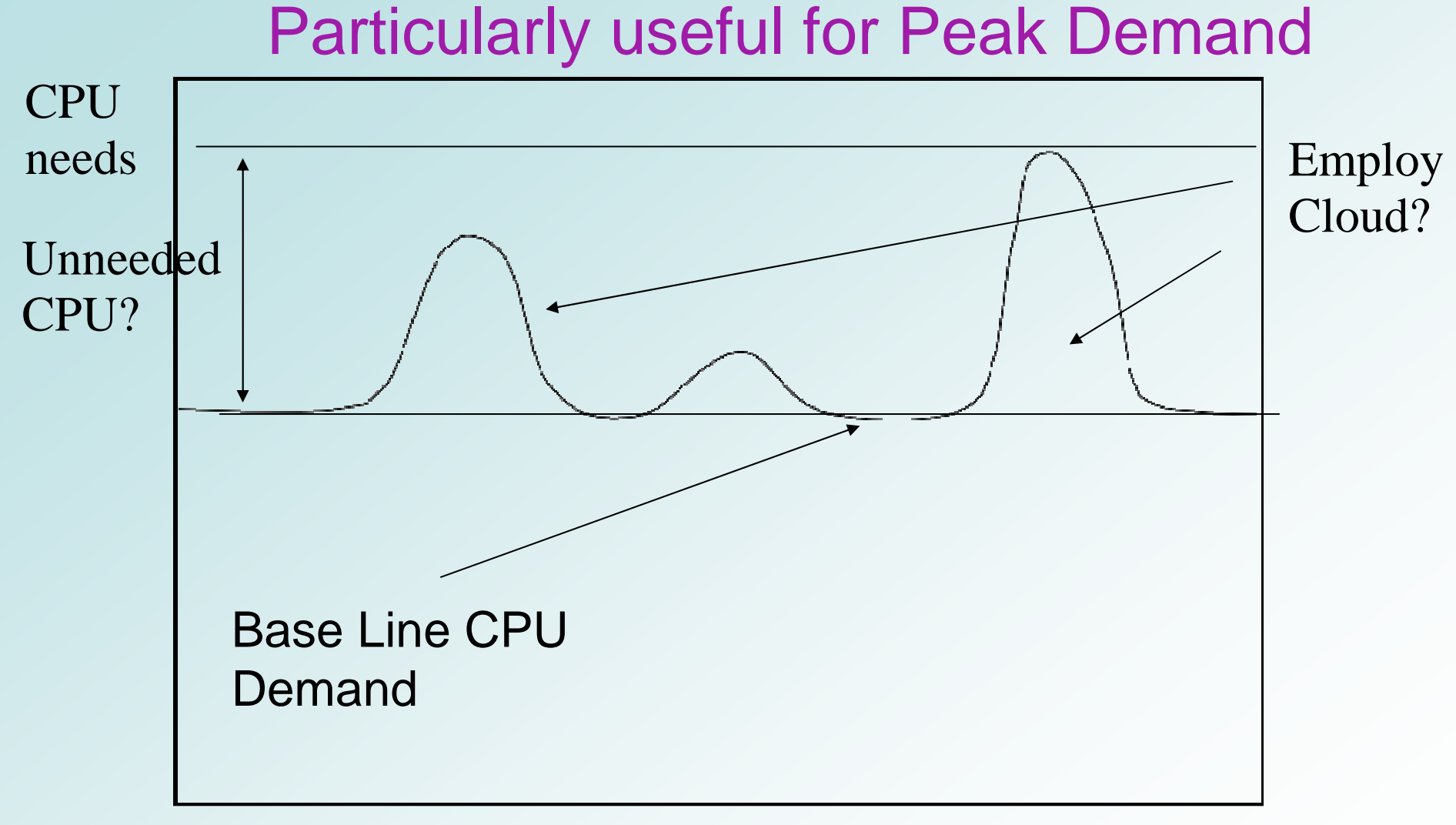

#### Time

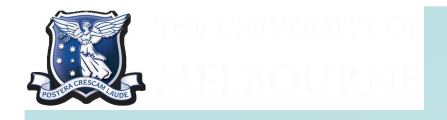

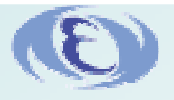

# Value Weighted Output

- Question: Does the value of a cluster decrease with time?
- Yes! We've all seen sad old clusters nobody wants to use.
- How do we quantify how the value of a CPU decreases?
- Moores'Law! "Computing Power Doubles in 1.5 years"

Moores Law:  $P = 2^{t/1.5}$  P = CPU Power, t time in years

 $\Rightarrow$   $P = e^{\lambda t}$   $\lambda = 0.462$  years<sup>-1</sup>

Suppose a CPU can produce X events per year at purchase:

Conjecture: The Value of that output drops in proportion to Moores' Law

Define a concept: Value Weighted Output (VWO)

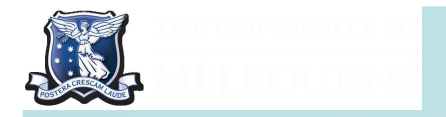

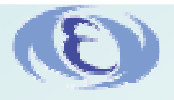

# Value Weighted Output, VWO

So for a CPU with an output of X events per year:

$$
VWO = Xe^{-\lambda.0} + Xe^{-\lambda.1} + Xe^{-\lambda.2} + Xe^{-\lambda.3} + \dots
$$

Truncating after 3 years (typical lifespan of a cluster), gives

$$
VWO = \sum_{t=0}^{3} Xe^{-\lambda t} \cong \int_{0}^{3} Xe^{-\lambda t} = 2.05X
$$
 (Taking t to infinity gives 2.2 X)

On the other hand the support costs are constant or increase with time

So another attraction of Cloud Computing is that the purchase of CPU power canBe made on a yearly basis.

The legacy kit of earlier purchases need not be maintained

Downsides are well known here. Not least of which is Vendor lock in.

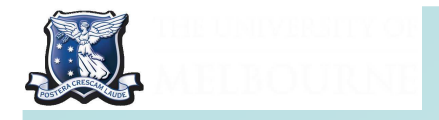

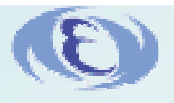

#### Amazon Elastic Computing Cloud (EC2)

- Acronyms For EC2
- Amazon Machine Image (AMI)
	- $\Box$  Virtual Machine employed for Computing
	- $\Box$  (\$0.1 \$0.8 per hour of use)
- Simple Storage Solution (S3)
	- $\Box$  (\$0.15 per Gb per Month)
- **Simple Queuing Service (SQS)** 
	- □ Used control Monitor jobs on AMI's via polling (pay per poll)
	- $\Box$ Really cheap!

•Chose to investigate EC2 in detail because it appeared the most mature

- •Complete access to AMI as root via ssh.
- •Large user community
- •Lots of Documentation and online Howto's
- •Many additional OpenSource tools

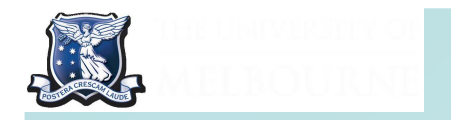

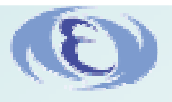

# Interfacing with EC2

- **Use SOAP requests**
- Elastic Fox plugin for Firefox
	- □ Provided by Amazon
	- □ Register, locate, view, start and stop AMIs from Firefox
- S3Fox
	- $\Box$  3rd party firefox plugin
	- □ Move data to and from S3 with Firefox
- ■■ Browser control very helpful getting started with EC2

#### Download Elastic Fox from:

http://developer.amazonwebservices.com/connect/entry.jspa?externalID=609

Getting Started Guide:

http://developer.amazonwebservices.com/connect/entry.jspa?externalID=1797&categoryID=174

#### S3Fox

http://www.rjonna.com/ext/s3fox.php

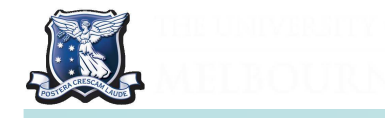

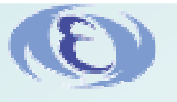

# Building the AMI's

- AMI's can be anything you want.
- Many prebuilt AMI's available but no Scientific Linux
- Create Virtual Machines and Store them on S3
- Built 4 AMI's
	- $\Box$  An Scientific Linux (SL) 4.6 instance (Public)
	- □ SL4.6 with Belle Library (Used in initial Tests) (Private)
	- $\Box$  SL5.2 (Public)
	- □ SL5.2 with Belle Library (Production, Private)
- •We used a loopback block device to create our virtual image.
- •Standard yum install of SL but with a special version of tar
- •Belle Libraries added to the base AMI's via rpm and yum
- •Uploaded to S3 and registered
- •(Found a bug in ElasticFox during the SL5.2 registration!)

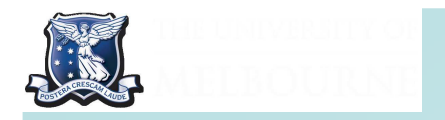

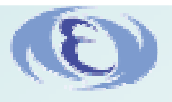

# Playing with AMI's

- **Important part is to load a script that pulls your ssh** key used to register the AMI from Amazon
- With this you can ssh dirctly into your AMI as root! (no root password)
- ■Start the AMI with ElasticFox  $\Rightarrow$  gets a IP
- ■ $\blacksquare$  ssh as root into the IP  $\Rightarrow$  full control!
- ■**Solution** Scp data to and from the AMI
- ■■ Create as many AMIs as you wish to pay for
- ■ $\blacksquare$  (\$0.1 - \$0.8 per hour)

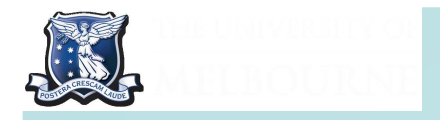

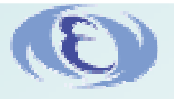

### Initial Tests

• Quick tests to check things and first guess at costs

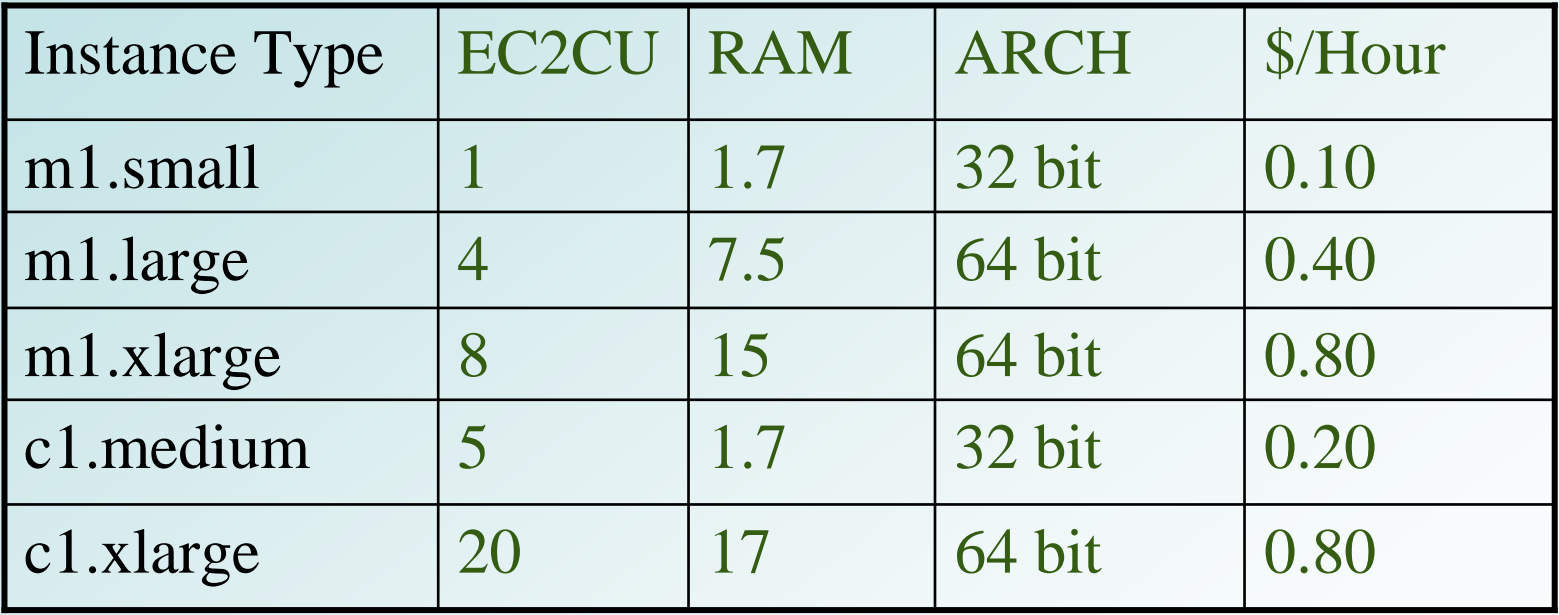

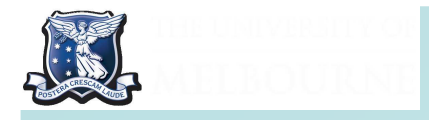

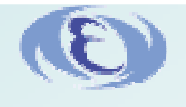

# Initial Test results

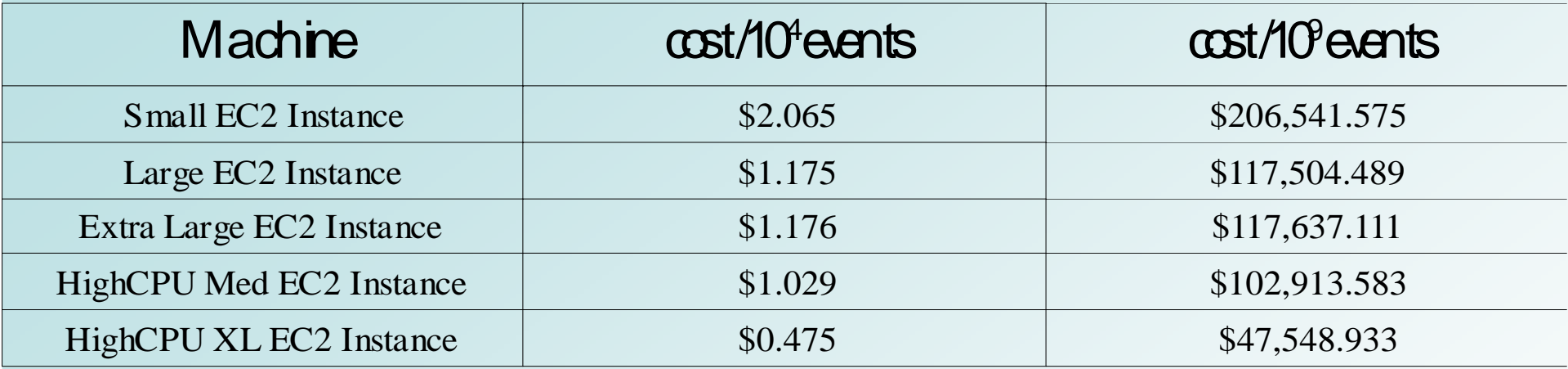

10 $^{\rm 9}$  events is approximately the MC requirement of a Belle 3-month run

PowerEdge 1950 8-core box (used in Melbourne Tier 2) Cost ~ \$4000 104 events in 32 minutes

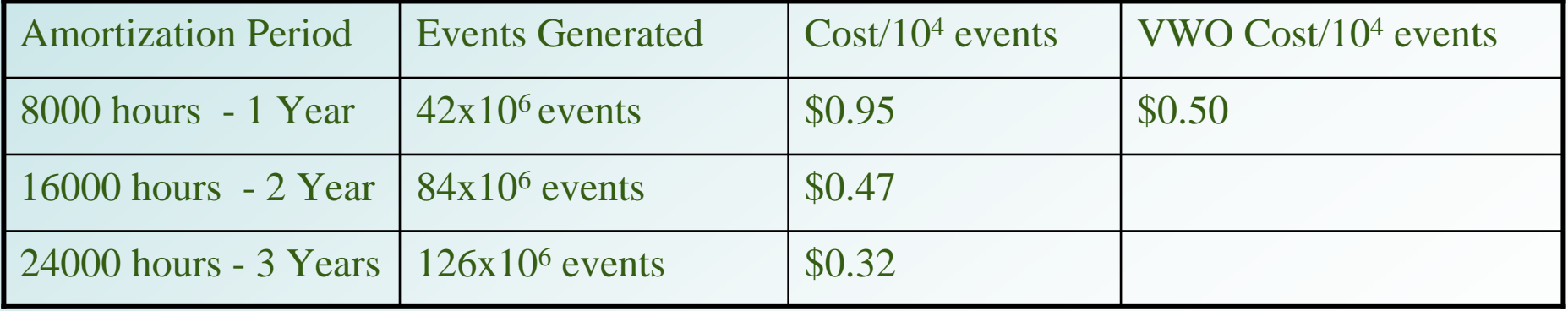

Electricity consumption: 400 W => 3500 KWhr/Yr ~\$700/year in JapanOver 3 years, VWO cost (with just additional electricity) is \$0.76 per 10<sup>4</sup> events

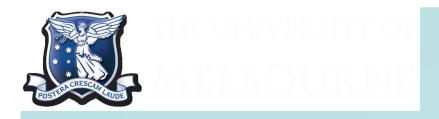

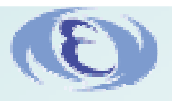

### HEP Spec vs BASF

#### Source INFN Tier 1(http://tier1.cnaf.infn.it/monitor/SPEC/)

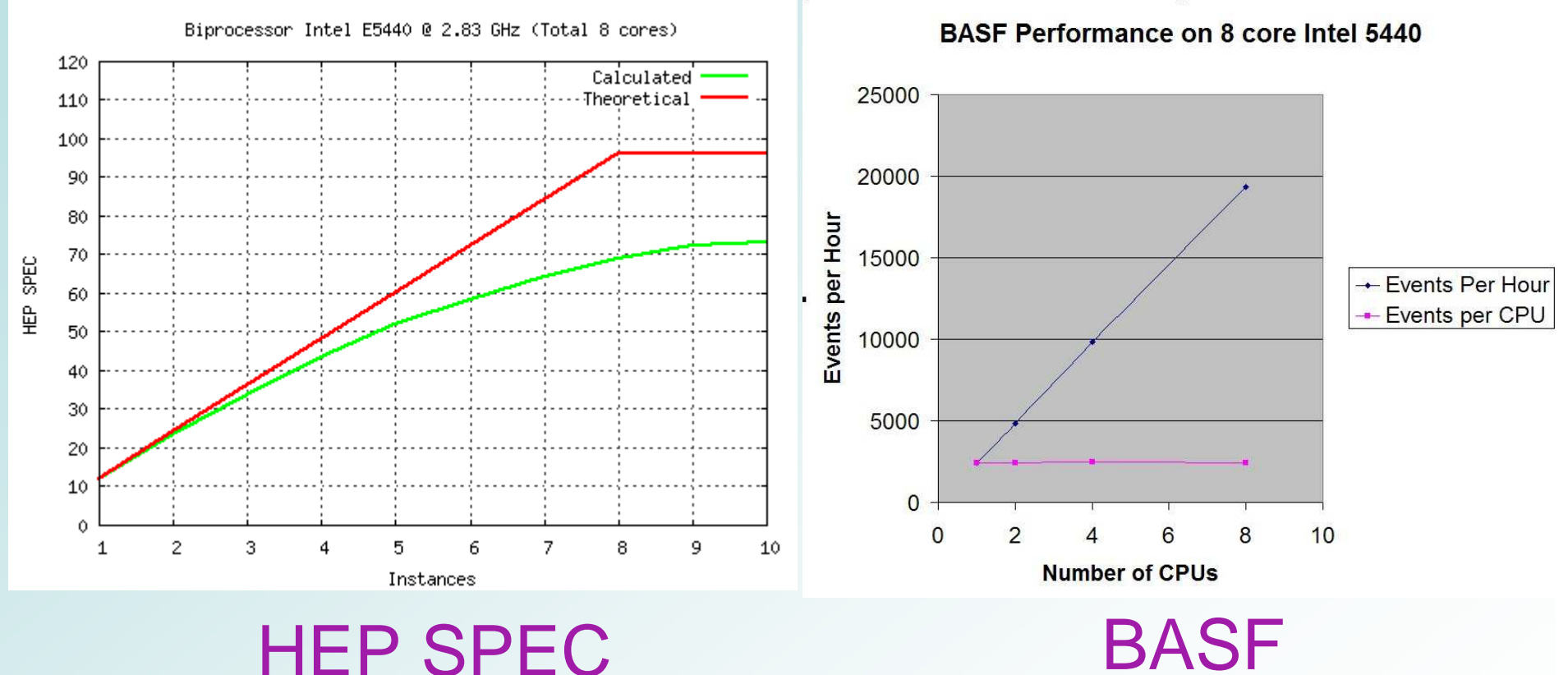

BASF shows linear scaling, unlike HEP SPEC!

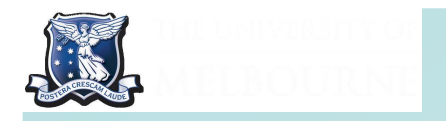

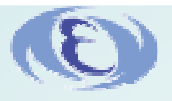

## Full scale tests

- Initial test was for a series of runs on a single CPU
- **Neglected important additional steps as well as** startup/shutdown
- Next step was a full scale Belle MC production test.
- **Nillion event Generation to be used for Belle** Analysis
- Lessons learned from million event run resulting in an iteration of software tests currently ongoing.

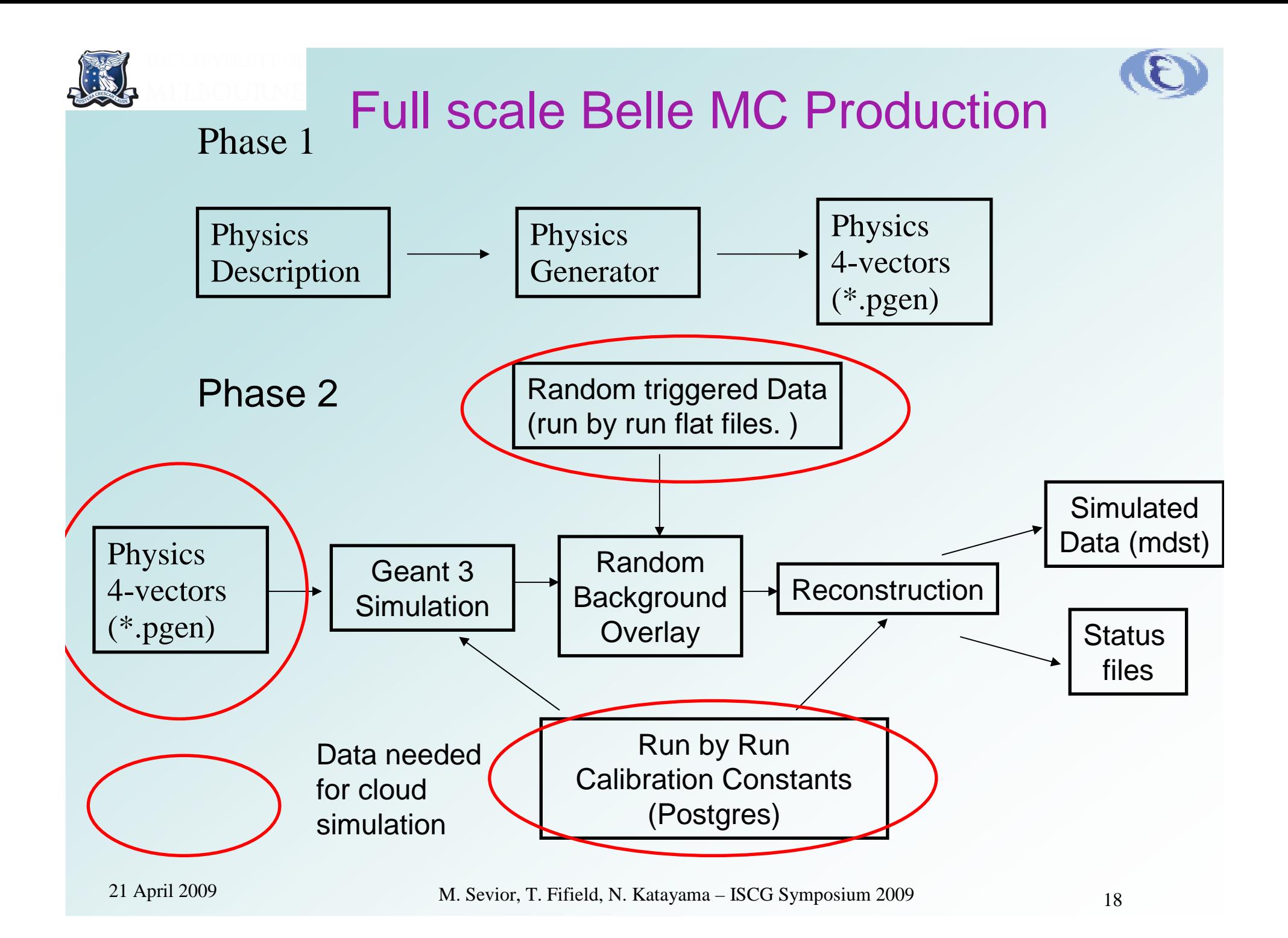

# Automating Cloud Production

![](_page_18_Figure_1.jpeg)

![](_page_19_Picture_0.jpeg)

![](_page_19_Picture_1.jpeg)

# Accessing Data on the Cloud

- Full scale Belle MC production requires 3 types of data
- $\blacksquare$   $\mathbb{R}$ . D  $\blacksquare$  \*.pgen files which contain the 4-vectors of the Physics processes
- Random triggered background Data, ("addBG") to be overlayed on the Physics
- ■■ Calibration constants for alignment and run conditions
- ■■ <sup>\*</sup>.pgen and addBG data were loaded onto S3
- Accessed via a FUSE module and loaded in ■ Accessed via a FUSE module and loaded into each AMI instance
- Calibration c ■ Calibration data was accessed via an ssh tunnel to a postgres server at Melbourne

![](_page_20_Figure_0.jpeg)

![](_page_21_Picture_0.jpeg)

![](_page_21_Picture_1.jpeg)

# **Lifeguard**

- Employ an Open Source tool called Lifeguard to manage the pool of AMIs.
- **Manages the MC production as a Queuing Service**
- **Constantly monitors the queue**
- **Starts and stops AMIs as necessary**
- **Deals with non-responsive AMIs**
- **Tracks job status**

![](_page_21_Figure_9.jpeg)

Shutsdown idle AMI's at the end

![](_page_22_Picture_0.jpeg)

![](_page_22_Picture_1.jpeg)

# Detailed Flow and Timings

#### First million event run

- ■ 1. Copy addBG Data to S32. Copy pgen files to S3
- ■ 1. Start AMI Instance [3-10mins] 2. Download and setup SSH key from special amazon address [1secs]3. Download cloud mc production package (Melbourne) and untar [2mins] 4. Download lifeguard package (Melbourne) and untar [3mins] 5. Execute lifeguard service [0secs]
- ■
	- On the first job that runs:<br>1. Setup an SSH tunnel to the postgres server [5secs]
	- 2. load s3fs fuse module [1secs]
	- 3. make mountpoint and mount pgen [2secs]
	- 4. make mountpoint and mount addbg [2secs]
	- 5. untar pgen and copy from S3 to local AMI disk [10mins]
	- 6. copy addbg files from S3 to local AMI disk [10mins]

#### **(This step implies 5 MB/Sec transfer from S3 to local instance)**

Then as below:

- ■ Otherwise:
	- 1. start basf [5secs]
	- 2. (basf accesses melbourne postgres server) [1mins]
	- 3. Start MC generation
	- 4. Complete MC generation (BASF stops)
	- 5. Transfer output files (mdst, status only) to S3 [<5mins]

#### At Completion of the MC block, pull the data from Cloud into KEK

![](_page_23_Picture_0.jpeg)

![](_page_23_Picture_1.jpeg)

#### 2nd Run

■ Substantial reduction in startup time and transfer bottlenecks

![](_page_23_Figure_4.jpeg)

![](_page_24_Picture_0.jpeg)

![](_page_24_Picture_1.jpeg)

### **Screenshots**

• Ingesting

xenon lifeguard #

xenon lifeguard # ./cloud sub.sh generation.scr simulation.scr TestCloudSub2 001 Feb 24, 2009 4:21:04 PM com.directthought.lifequard.ingestor.FileIngestor main FINE: using bucket :autocloudmc

Feb 24, 2009 4:21:04 PM com.directthought.lifeguard.util.QueueUtil getQueueOrElse FINE: trying...

Feb 24, 2009 4:21:07 PM com.directthought.lifeguard.util.QueueUtil getQueueOrElse FINE: trying...

Feb 24, 2009 4:21:11 PM com.directthought.lifeguard.IngestorBase ingest FINE: ingested:input.sh [E9275C64EAAE8996E1B0600F1BF18550]

### • Pool Manager starts a new instance

INFO: queue:0 servers:0 load:0 ii:50 bi:0 Feb 24, 2009 4:21:08 PM com.directthought.lifequard.PoolManager run INFO: gueue:0 servers:0 load:0 ii:54 bi:0 Feb 24, 2009 4:21:12 PM com.directthought.lifeguard.PoolManager run INFO: queue:1 servers:0 load:0 ii:59 bi:0 >>>>>>>>>>> instance started : i-d44ed8bd Feb 24, 2009 4:21:20 PM com.directthought.lifeguard.PoolManager run INFO: queue:1 servers:1 load:0 ii:0 bi:0 Feb 24, 2009 4:21:25 PM com.directthought.lifequard.PoolManager run INFO: queue:1 servers:1 load:0 ii:4 bi:0 Feb 24, 2009 4:21:29 PM com.directthought.lifeguard.PoolManager run INFO: queue:1 servers:1 load:0 ii:9 bi:0

![](_page_25_Picture_0.jpeg)

### **Screenshots**

![](_page_25_Picture_2.jpeg)

#### • 10 jobs in the queue, 9 Instances start

![](_page_25_Picture_36.jpeg)

#### • 10 jobs in the queue, 10 instances run

![](_page_25_Picture_37.jpeg)

#### • Jobs finish, idle timeout expires, shut down

![](_page_25_Picture_38.jpeg)

![](_page_26_Picture_0.jpeg)

![](_page_26_Picture_1.jpeg)

#### **Retrieval**

#### ■ Using the ID from ingest, list & retrieve files produced

xenon lifequard # ./retrieve.pl -i 5A1A2F43BE25F0B34BC22EBB262804D8 -l CloudMC-001-TestCloudSub2 input: 5A1A2F43BE25F0B34BC22EBB262804D8 2DFC915CFA8BF9868279F2146C9B558F TestCloudSub2-001-service.log C6B07F632F24BE1E4E692062BE67BA42 TestCloudSub2-001-generation.log A42BACD8DC3B348E18D01906198ACC91 TestCloudSub2-001-simulation.log B8294F73D44054F1B8091D10A151489A TestCloudSub2-001-template.mdst xenon lifequard # ./retrieve.pl -i 5A1A2F43BE25F0B34BC22EBB262804D8 C6B07F632F24BE1E4E692062BE67BA42 A42BACD8DC3B348E18D01906198ACC91 E 3D44054F1B8091D10A151489A

![](_page_27_Picture_0.jpeg)

![](_page_27_Picture_1.jpeg)

### **Results**

- Exp 61 Charged RunRange 3 Stream  $1 \sim 850$  K events
- Run 20 HighCPU-XL instances (8 cores, 17Gb RAM)
- ■■ Retrieve addbg data from S3
- ■Store results in S3 before transfer to KEK
- ■A way to look at real cost of cloud

![](_page_28_Picture_0.jpeg)

![](_page_28_Picture_1.jpeg)

# Running

![](_page_28_Picture_20.jpeg)

![](_page_29_Picture_0.jpeg)

![](_page_29_Picture_1.jpeg)

#### **1st Run Costs**

- Completed 752,233 events in one contiguous run
- $\blacksquare$  CPU cost: \$80
	- □ 20 Instances, 4 hours 57minutes
- Storage cost: \$0.20
	- $\Box$  Storage on S3: Addbg 3.1Gb, pgen 0.5Gb, results 37Gb, \$6.08/month or \$0.20/day
- ■■ Transfer cost: \$6.65
	- □ Addbg, pgen In: \$0.36, mdst out: \$6.29
- ■**Total Cost/104 events: \$1.16**

Naïve early estimate without automation and storage overhead ~\$0.53Need to get equivalent times for GRID production of MC data

![](_page_30_Picture_0.jpeg)

![](_page_30_Picture_1.jpeg)

# 2<sup>nd</sup> Run Costs

Bottlenecks identified and reduced

- 1.47 Million events generated.
- 16% failure rate (needs more investigation)
- 22 hours on wall clock
- ■ $\blacksquare$  20 instances of 8 cores (160 cores in total)
- ■■ 135 Instances hours cost \$USD 108
- ■■ 40 GB data files transferred to KEK \$6.80
- ■**Total cost per**  $10^4$  **events = \$0.78**

VWO PowerEdge 1950 8-core box (no overheads 100% utilization) ~ \$0.5

VWO PowerEdge 1950 8-core box (with electricity 100% utilization) ~ \$0.76

![](_page_31_Picture_0.jpeg)

![](_page_31_Picture_1.jpeg)

# Speed of Analysis

- Good Science is timely Science.
- Aim for 1 year turn-around between data collection and Conference results.

A possible Cycle based on 6 month Collection

![](_page_31_Figure_6.jpeg)

![](_page_32_Picture_0.jpeg)

![](_page_32_Picture_1.jpeg)

### Scale?

- We will require  $20,000 120,000$  cores for 3 month MC run to match experimental statistics
- Will EC2 scale to match this? Next step 100 instances and 800 simultaneous

cores.

- ■■ Data Retrieval?
- ■Need to transfer back to KEK at  $>$  ~600 MByte/sec
- ■**Nore tests needed**

![](_page_33_Picture_0.jpeg)

![](_page_33_Picture_1.jpeg)

# **Conclusions**

- $\blacksquare$  Value Weighted Output metric to estimate the present time value of CPU
- **Cloud is promising for MC production**
- **Potential for Peak Demand if needed**
- Have tweaked things to minimize costs
- Keep AMIs active!
- Need to investigate scale and data transfer rate
- On-demand creation of virtual machines is a flexible way of utilizing Computational Grids

# Thank you!

![](_page_33_Picture_11.jpeg)